[mdk](https://offene-pflege.de/doku.php/tag:mdk?do=showtag&tag=mdk), [überleitung](https://offene-pflege.de/doku.php/tag:ueberleitung?do=showtag&tag=%C3%BCberleitung)

## **Diabetes**

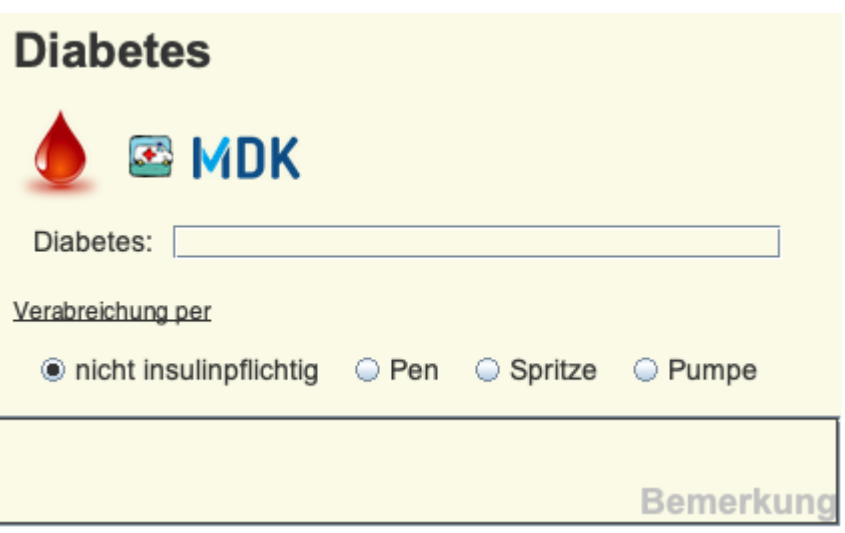

Sobald diese BW-Info gesetzt wird, wird der:die Bewohner:in in allen Listen mit einem roten Symbol in Tropfenform**C** markiert. Dadurch können alle Beteiligten schnell erkennen, dass es sich um eine:n Diabetiker:in handelt.

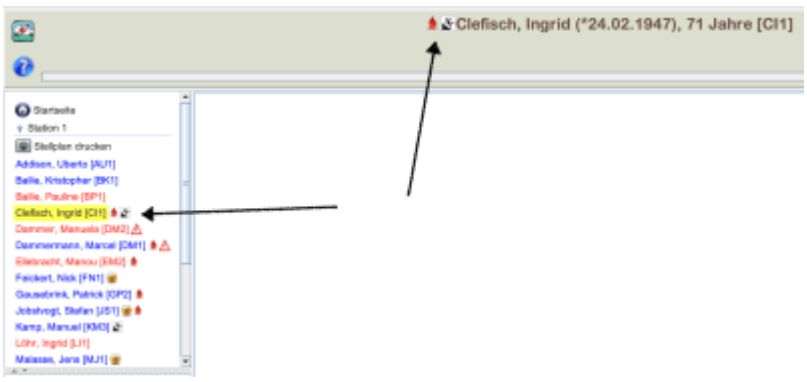

## **MDK-Indikatoren**

Ein Eintrag zu dieser BW-Info wird bei der Datenübermittlung berücksichtigt, falls sich der [Gültigkeitszeitraum](https://offene-pflege.de/doku.php/de:docs:resinfo#zeitraeume_und_zeitpunkte) mit dem Zeitraum zur Ergebniserfassung<sup>[1\)](#page--1-0)</sup> überschneidet.

Wenn es eine Überschneidung gibt, dann erscheint bei der MDK Auswertung der Punkt **5=Diabetes Mellitus**.

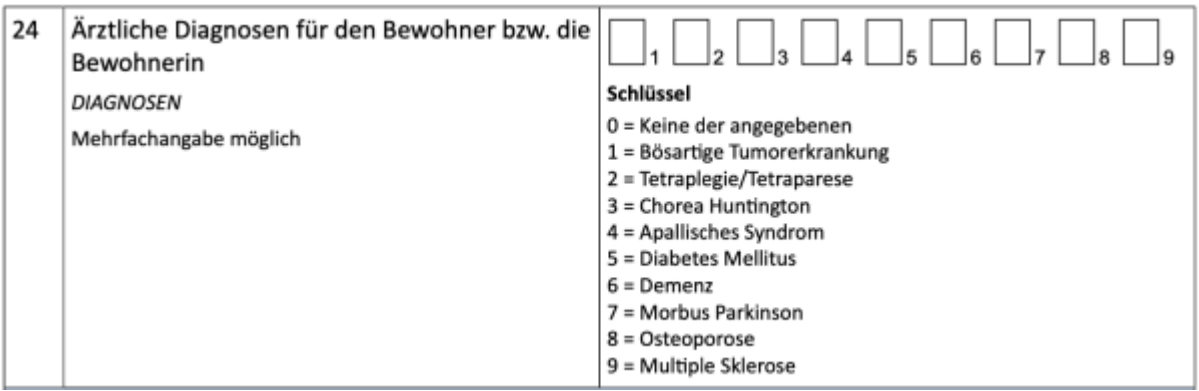

Auszug aus dem [DAS-Dokumentationsbogen](https://offene-pflege.de/lib/exe/fetch.php/de:docs:resinfos:qdvs:das_dokumentationsboegen.pdf)

[1\)](#page--1-0)

## zwischen der **vorherigen Ergebniserfassung** und dem aktuellen **Stichtag**

From: <https://offene-pflege.de/>- **Offene-Pflege.de**

Permanent link: **<https://offene-pflege.de/doku.php/de:docs:bwinfo:infos:diabetes1?rev=1613743370>**

Last update: **2021/02/19 14:02**

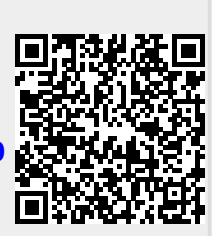